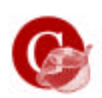

## Subdivision surfaces

## Subdivision surfaces

- ? The goal is to create smooth surfaces out of arbitary meshes.
- ? Polygons are great, but it is hard to handle many polygons for a modeller.
- ? A simple Line case, after 3 subdivisions, the curve is smooth.

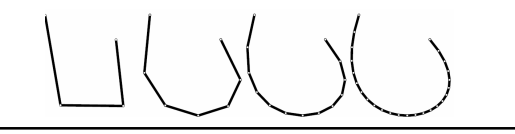

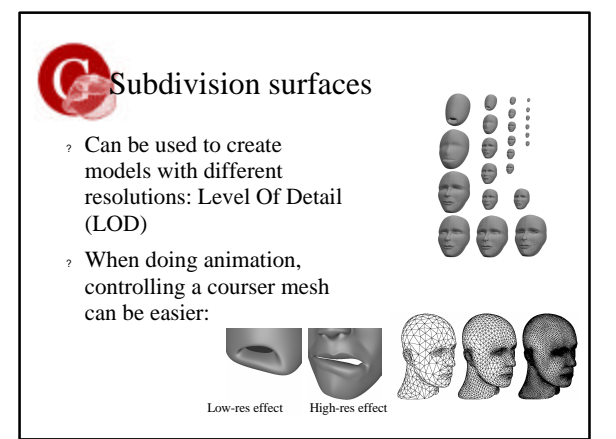

## Subdivision surfaces

• Applying a subdivision scheme on a mesh makes the mesh smoother just out of the connectivity of the original mesh.

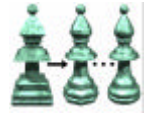

• The general process of subdivision has the form:  
\n
$$
p^k = Sp^{k-1}
$$

- Where  $P^{k-1}$  is the original mesh, S is the *smooth operator* and  $P^k$  is the resulting mesh from applying the smooth operator S onto Pk-1 .
- Subdivision is a sort of SPLINES.
- They can be proven to have  $C<sup>1</sup>$  continuity

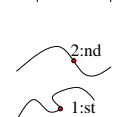

3:rd

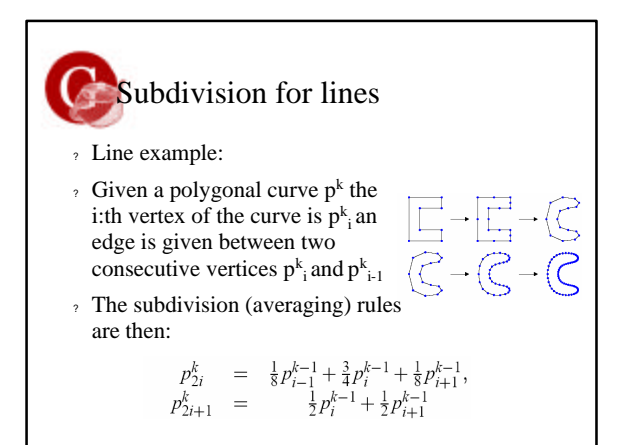

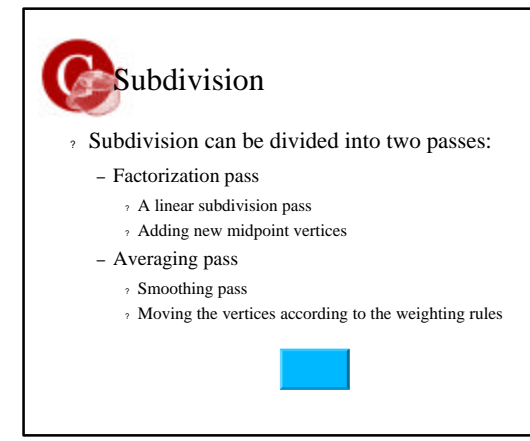

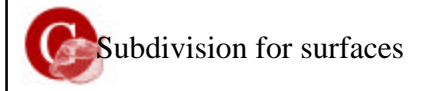

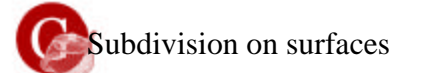

- ? n Valence
	- $-$  How many neighbour vertices a given vertex  $p_{i}^{k}$  has.
- ? Catmul-Clark Scheme (Ed Catmul, John Clark) 1978
- ? Operates on quads. The result will alway be a set of quads, even if we start with triangles.

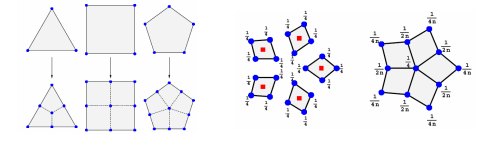

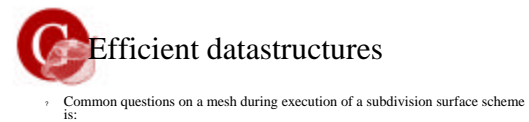

- Which faces use this vertex?
- Which edges use this vertex?
- Which faces border this edge?
- Which edges border this face?
- Which faces are adjacent to this face?
- ? These questions can be very time consuming if the underlying datastructure doesnt support them efficiently.
- 
- ? Fortunately there are a few solutions:
	- Half-Edge
	- Winged-Edge
- ? I recomend to do a google search on Half-Edge (flipcode has one with code, linked from the project web page)

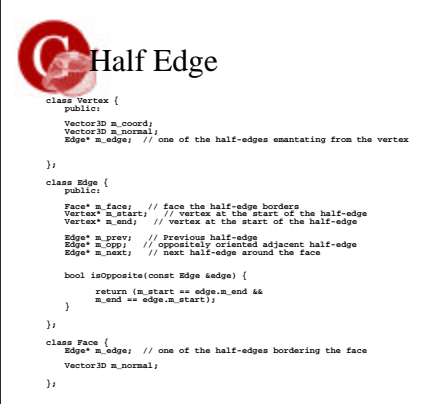

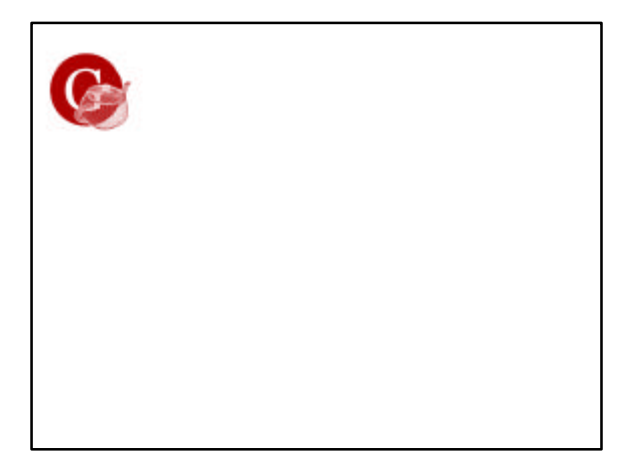